# **BAB III METODE PENELITIAN**

#### **3.1.Tahapan Penelitian**

Tahapan yang dilakukan dalam penelitian studi penggunaan *bracing*  pada sistem perkuatan gedung dengan studi kasus pada gedung AR-Fachruddin dapat dilihat pada *flowchart* 3.1

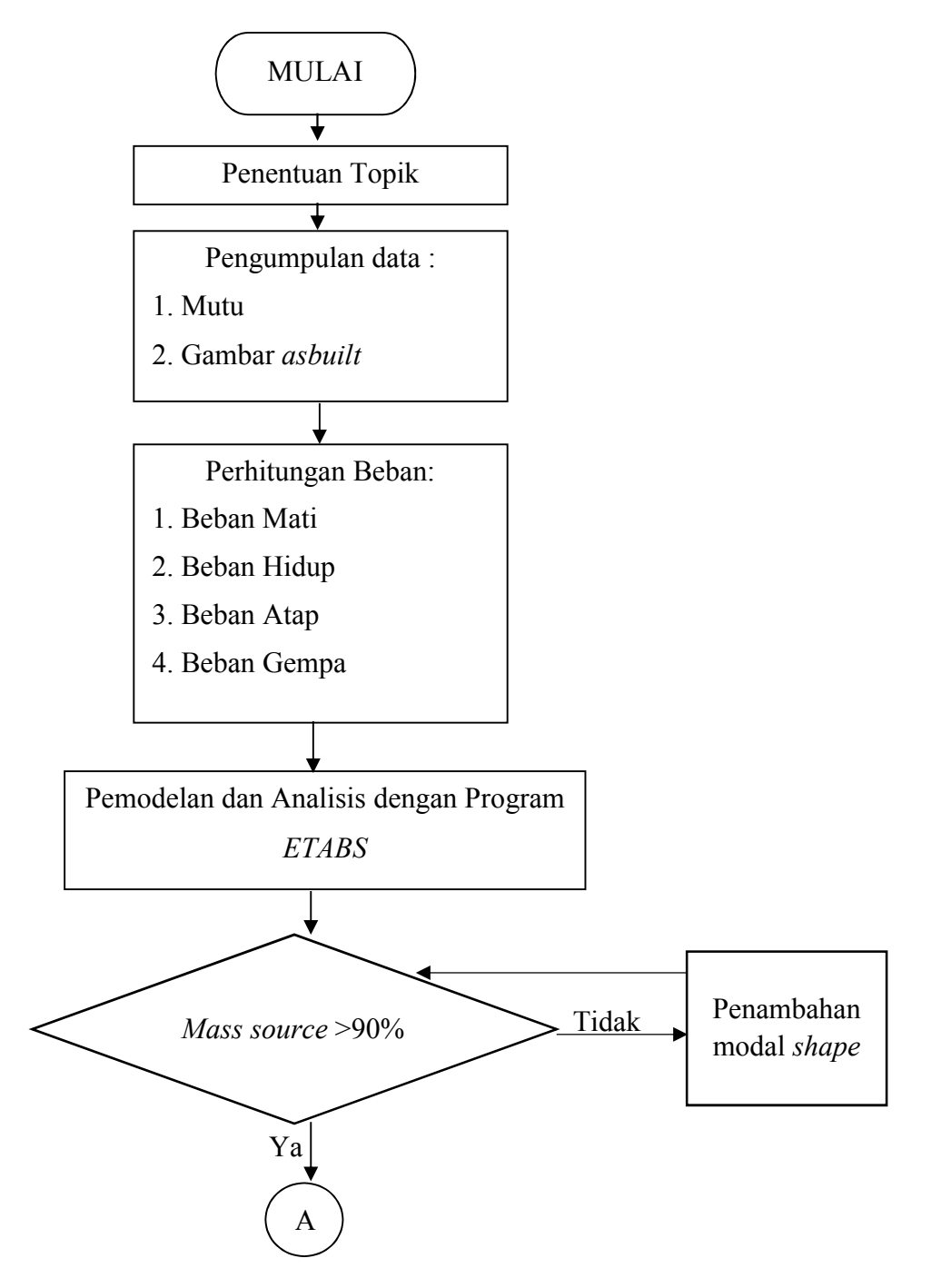

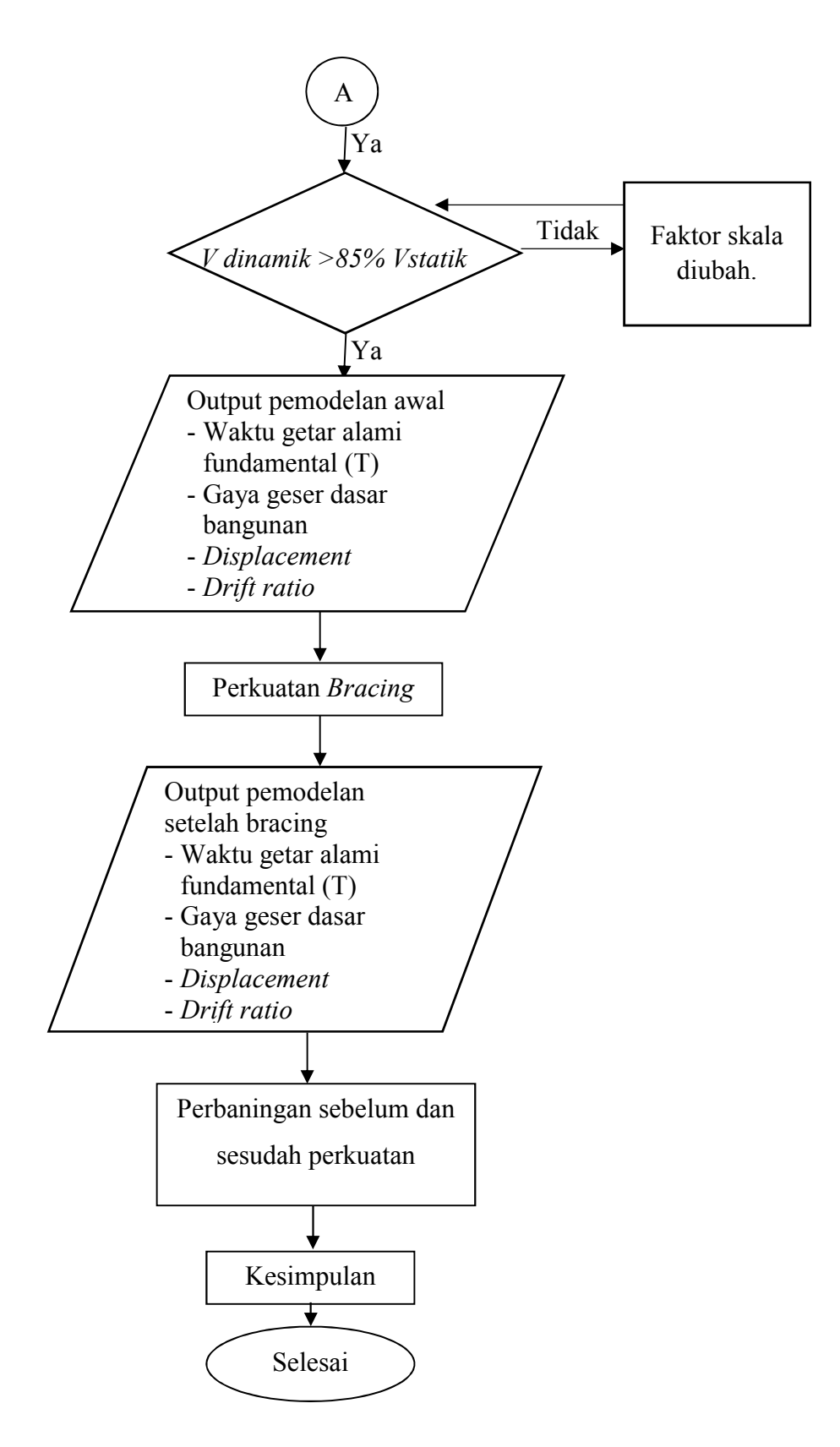

Gambar 3.1 *Flowchart* proses pelaksanaan penelitian secara umum.

#### **3.2. Data Bangunan**

Data perancangan merupakan data yang digunakan dalam perancangan pembangunan Gedung AR Fachrudin Universitas Muhammadiyah Yogyakarta. Adapun data perancangan yang akan digunakan pada penelitian ini adalah :

1. Lokasi Bangunan

Gedung AR Fakhrudin B Universitas Muhammadiyah Yogyakaera terletak di Jl. Brawijaya, Kasihan, Bantul, Daerah Istimewa Yogyakarta 55183.

2. Fungsi Bangunan

Gedung ini berfungsi sebagai gedung perkantoran dan perkuliahan di Universitas Muhammadiyah Yogyakarta dengan jumlah lantai 5.

3. Data Gedung

Data yang digunakan pada penelitian tugas akhir data sekunder, data yang diperoleh dari Biro Aset Universitas Muhammadiyah Yogyakarta, terdiri dari:

a. Mutu Beton

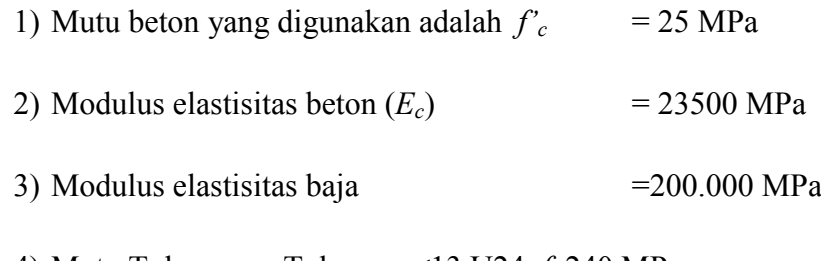

4) Mutu Tulangan = Tulangan <13 U24, *fy* 240 MPa

= Tulangan ≥13 U39, *fy* 240 MPa

- b. Dimensi-dimensi yang digunakan
	- 1) Dimensi balok yang digunakan adalah sebagai berikut.

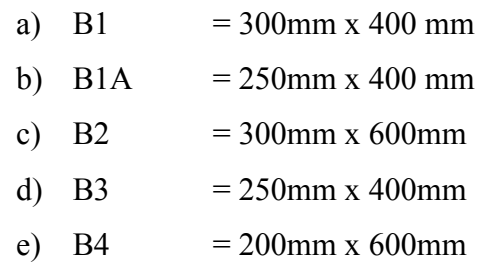

- f) B5  $= 250$ mm x 400mm
- g) G  $= 600$ mm x 600mm

2) Ukuran kolom yang digunakan adalah sebagai berikut.

- a) K1A =  $600$ mm x 600mm
- b) K1B  $= 600$ mm x 600mm
- c) K1C  $= 600$ mm x 600mm
- d) K2  $= 600 \text{mm} \times 600 \text{mm}$
- e) K3  $= 600 \text{mm} \times 600 \text{mm}$
- f) K4 =  $300$ mm x 600mm
- g) K5  $= 300$ mm x 600mm
- h) K6  $= 250$ mm x 600mm
- i) K7 = 300mm x 600mm
- j) K8 = 400mm x 400mm
- 3) Tebal pelat yang digunakan adalah sebagai berikut.
	- a) Lantai  $= 120$ mm
	- b) Bordes  $= 150$ mm
	- c) Tangga  $= 200$ mm
- 4) Tipe atap yang digunakan adalah sebagai berikut.

#### A. Tipe KK21

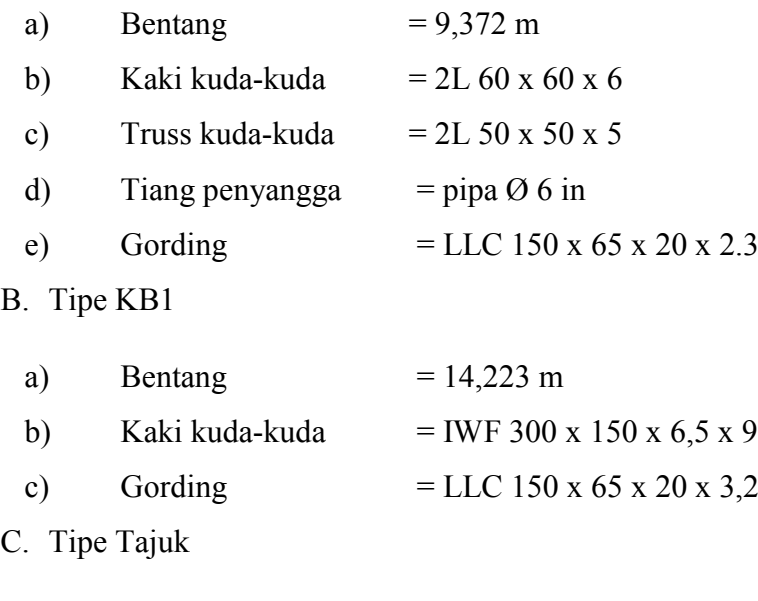

a) Bentang  $= 7.2 \text{ m}$ b) Kaki kuda-kuda = pipa  $\varnothing$  4 in

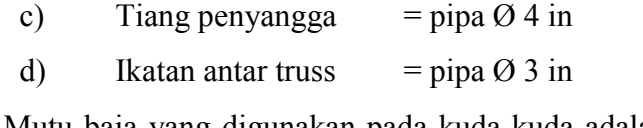

Mutu baja yang digunakan pada kuda-kuda adalah  $f_v = 240$ MPa dengan modululus elastisitas baja 200,000 MPa.

#### **3.3. Pemodelan**

- 1. Pemodelan struktur menggunakan program numerik yaitu software *ETABS* dengan memasukan data propertis material, dimensi elemen struktur berdasarkan data-data perencanaan yang didapatkan.
- 2. Struktur yang dimodelkan hanya struktur atas rangka beton bertulang, atap dimodelkan sebagai beban perletakan pada balok atap.
- 3. Beban dinding dalam pemodelan dimodelkan sebagai beban merata pada balok.
- 4. Memasukkan semua beban yang bekerja ke dalam program *ETABS.*
- 5. Tumpuan yang digunakan pada struktur bangunan berjenis jepit karena struktur bangunan diharapkan mampu menahan gaya dari segala arah dan momen yang terjadi sedangkan pada atap berjenis sendi dan roll karena pada kedua tumpuan ini diharapkan mampu menahan beban yang berubah-ubah untuk disalurkan ke kolom yang ada dibawahnya.
- 6. Pemodelan kolom dan balok pada program *ETABS* dimodelkan sebagai elemen satu dimensi atau elemen garis lurus. Elemen garis merupakan elemen yang panjang dan langsing dengan potongan melintang nya lebih kecil dibandingkan ukuran panjangnya. Elemen garis dapat dibedakan menjadi elemen lurus dan elemen melengkung.
- 7. Pemodelan plat lantai dimodelkan sebagai elemen 2 dimensi atau elemen datar. Elemen datar adalah elemen yang ketebalannya lebih kecil dari pada ukuran panjangnya.
- 8. Massa yang diperhitungkan sebagai beban gempa, terdiri dari 100 % beban mati dan 30% beban hidup.
- 9. Pemodelan tangga dan kuda-kuda dimodelkan secara terpisah, hal ini dilakukan untuk mempermudah dalam proses pemodelan.

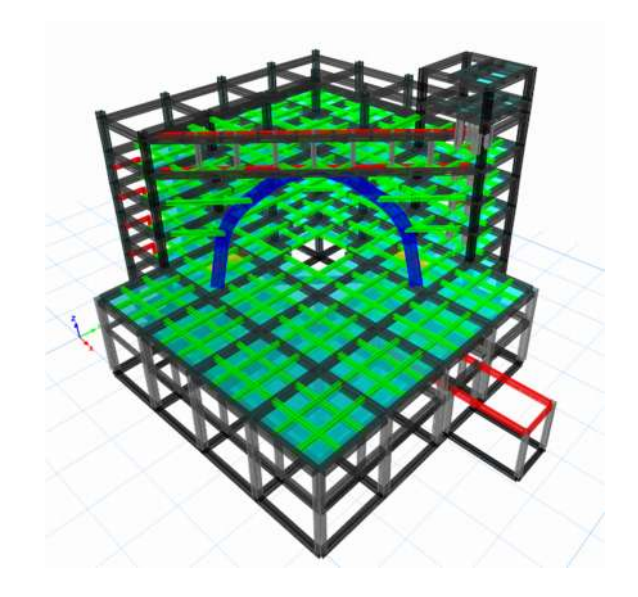

Gambar 3.2 Pemodelan struktur Gedung AR Fachrudin.

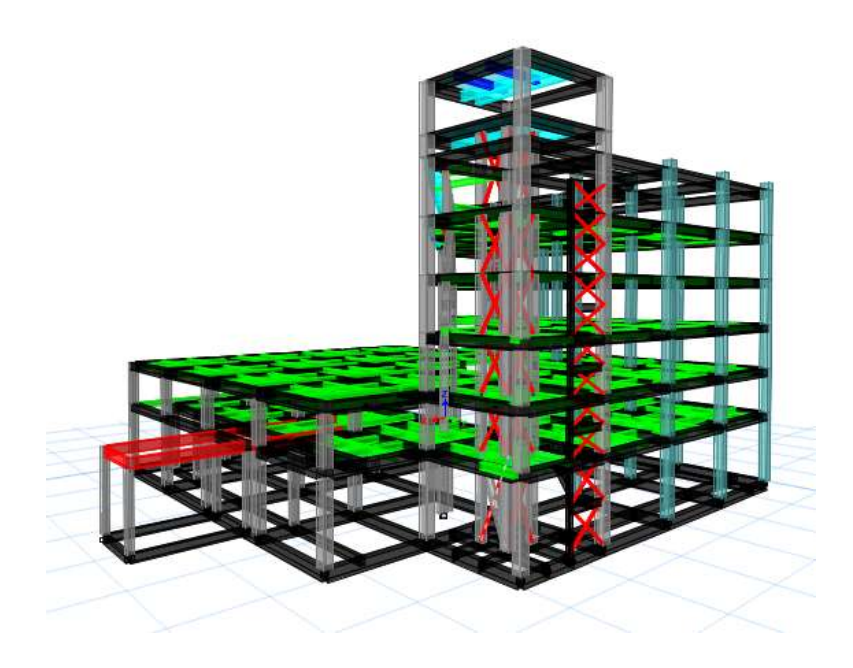

Gambar 3.3 Pemodelan struktur dengan perkuatan *bracing*.

### **3.4. Standar Acuan**

Dalam analisis ini peraturan-peraturan yang digunakan adalah sebagai berikut:

1. Tata Cara Perencanaan Ketahanan Gempa Untuk Struktur Bangunan Gedung dan Non Gedung SNI 1726:2012.

- 2. Peraturan Beban Minimum untuk Perancangan Bangunan Gedung dan Struktur lain SNI 1727:2013.
- 3. Peta Gempa Indonesia 2017.
- 4. Pedoman Perencanaan Pembebana Untuk Rumah Dan Gedung 1987.

## **3.5 Pembebanan**

1. Beban Mati untuk Balok

| Material                  | <b>Berat</b>         | Jumlah     | sat                                                   |
|---------------------------|----------------------|------------|-------------------------------------------------------|
| Pasangan<br>setengah bata | $250 \text{ kg/m}^2$ | 250<br>250 | kg/m <sup>2</sup><br>$\text{kg/m}^2$<br>2.45 $kN/m^2$ |

Tabel 3.1 Beban mati balok

## 2. Beban Mati untuk Plat Lantai

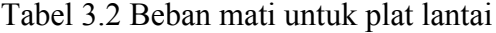

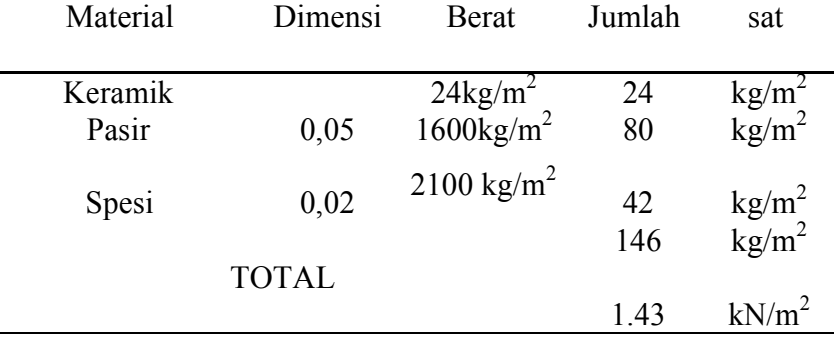

#### 3. Beban Mati untuk Plat Bordes

Tabel 3.3Beban Mati untuk plat bordes

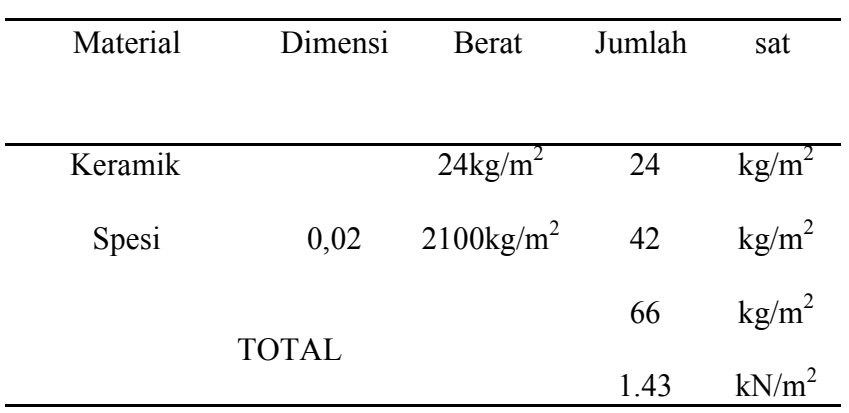

4. Beban Hidup untuk Lantai

Beban Hidup didapat dari SNI 1723:2013 beban minimum untuk perancangan bangunan gedung dan struktur lain.

| No. | Fungsi Ruang           | Beban Hidup          |
|-----|------------------------|----------------------|
|     |                        | (kN/m <sup>2</sup> ) |
| 1.  | Ruang Kuliah/Kelas     | 1,92                 |
| 2.  | Ruang pertemuan (Hall) | 4,79                 |
| 3.  | Tangga/Bordes          | 4,79                 |
|     | Dak atap               | 0,96                 |

Tabel 3.4 Beban hidup merata pada plat lantai (BSN, 2013)

#### 5. Pembebanan Tangga

a. Pembebanan Tangga Tipe 1

Pembebanan plat tangga :

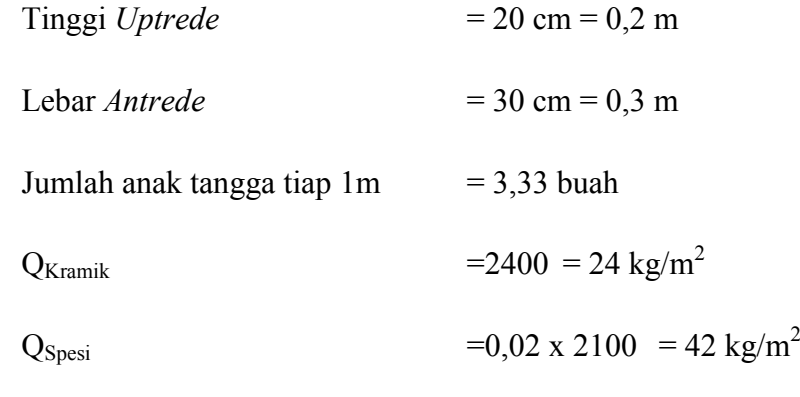

Beban Mati (DL)

Berat anak tangga (beton) = Tinggi *Uptrede* x Lebar *Antrede* x jumlah anak tangga tiap 1 m x 0,5 x QKramik x lebar tangga  $=0.2 \times 0.3 \times 3.33 \times 0.5 \times 24 \times 2.4$  $= 5,75$  kg/m<sup>2</sup>

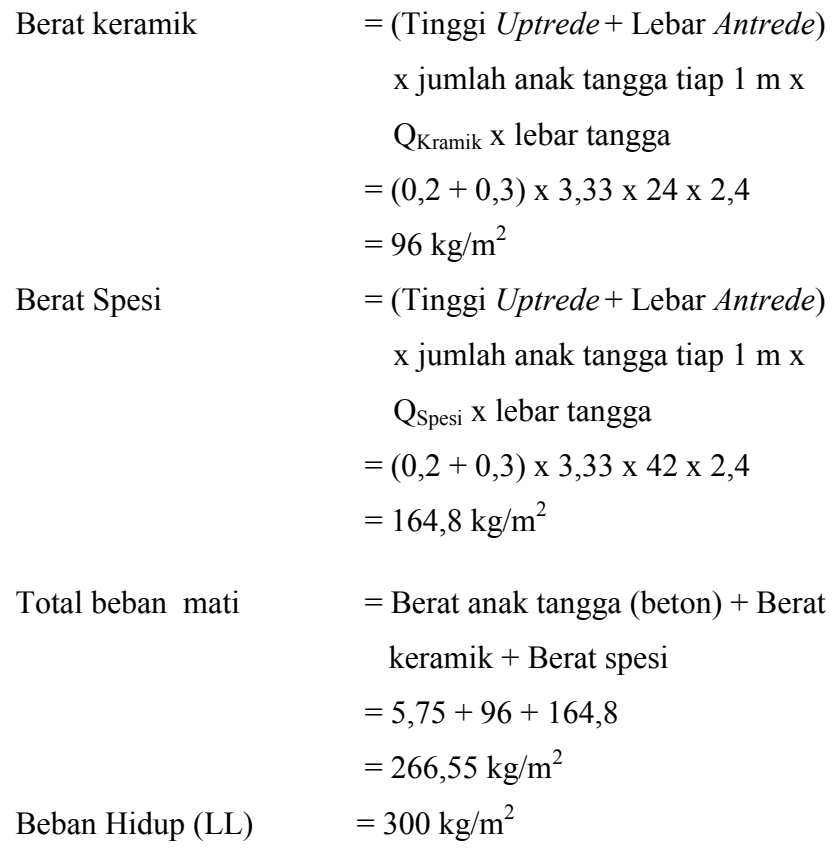

Beban Hidup didapat dari PPIUG 1987 untuk gedung perkantoran

4. Pembebanan tangga tipe 2

Pembebanan plat tangga :

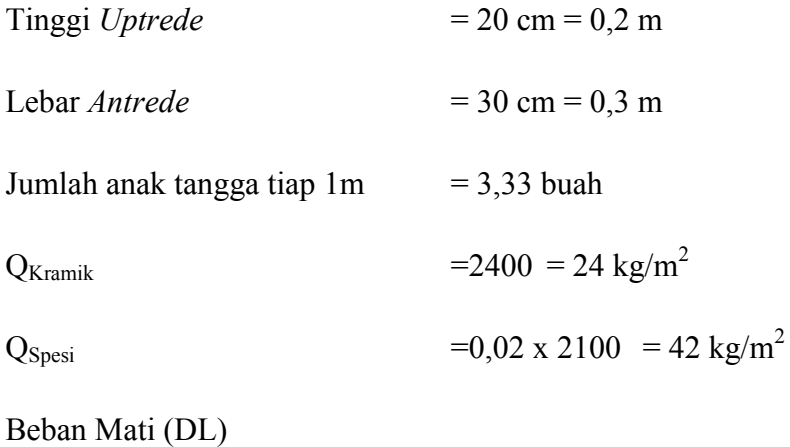

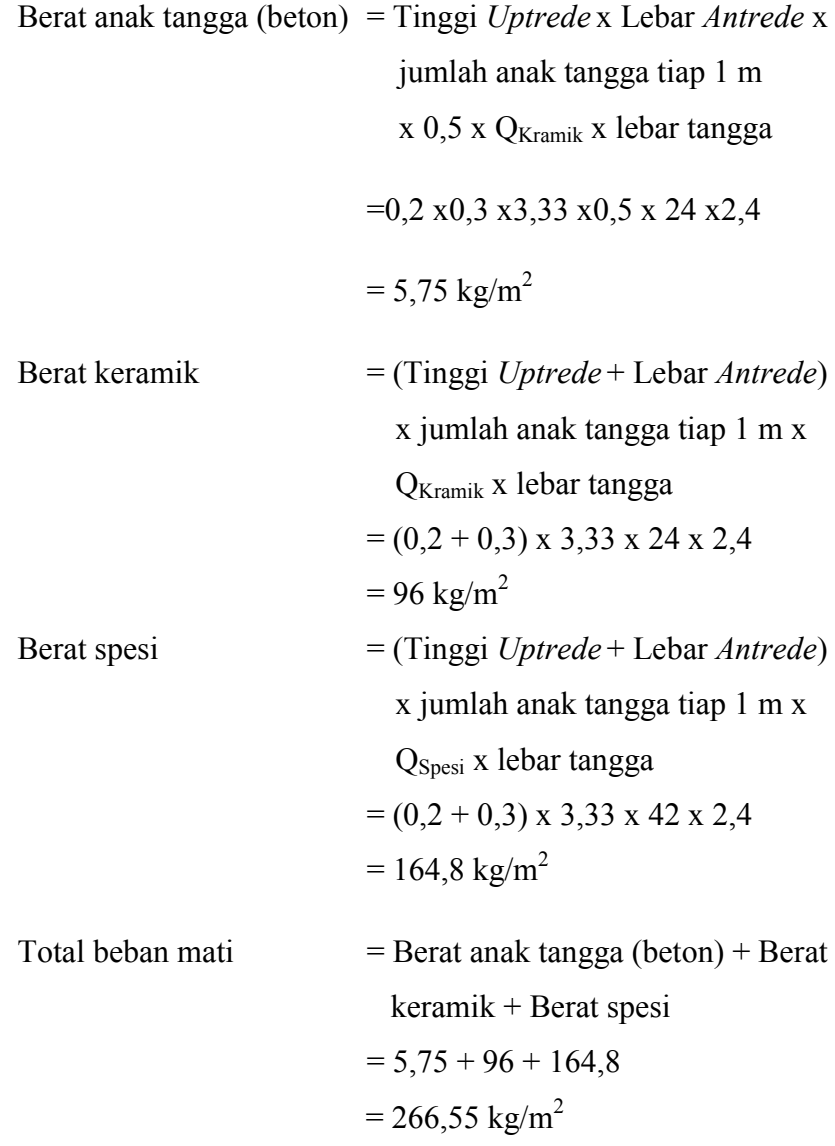

#### **3.6 Pembebanan Gempa Menurut SNI 1726:2012**

Beban Gempa ditentukan berdasarkan pada peta hazard gempa dan kelas situs tanah, yang ditunjukan dengan parameter-parameternya sebagai berikut:

a. Data Gempa

Diketahui data proyek bahwa kelas situs tanah pada lokasi AR Fachruddin yang berada di Jl. Brawijaya, Kasihan, Bantul, Daerah Istimewa Yogyakarta 55183, berada di tanah sedang (SD), sehingga jika dilihat pada peta gempa 2017 didapati nilai S<sub>S</sub> adalah 1,1 g dan S<sub>1</sub> adalah 0,45 g seperti terlihat pada gambar sebagai berikut.

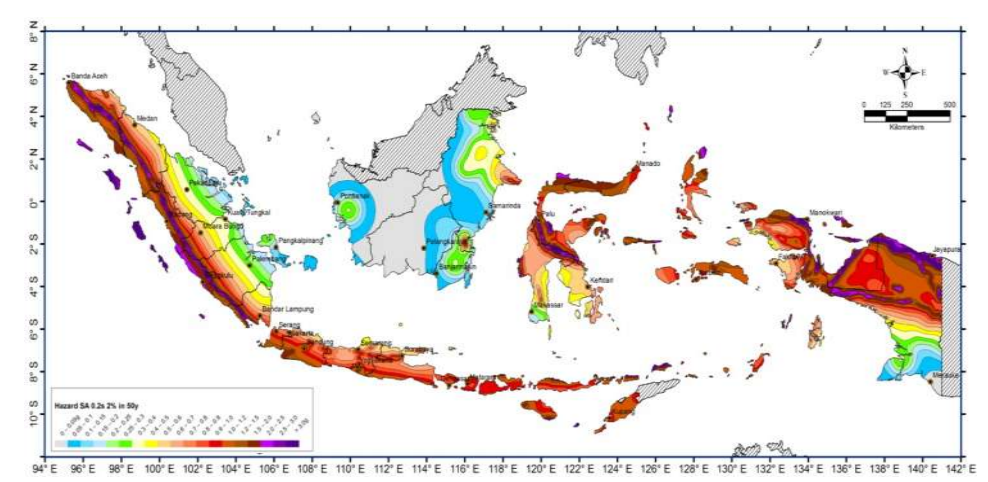

Tabel 3.5 Nilai Parameter F*<sup>a</sup>* dan F*<sup>v</sup>* Gambar 3.4 Peta Gempa 2017 untuk nilai S<sub>s.</sub>

|                       | Peta  | Parameter Gempa |            |      |              |
|-----------------------|-------|-----------------|------------|------|--------------|
| Kelas<br><b>Situs</b> | Gempa |                 | $\alpha$   |      | $\mathbf{v}$ |
|                       | 2017  |                 | $\Omega$ , | 0,45 | 1.7          |

a. Parameter-parameter yang telah didapatkan dari situs tersebut, selanjutkan akan digunakan untuk menghitung nilai parameter percepatan respons spektrum dan percepatan spektrum desain dengan menggukan rumus pada persamaan  $(2.10) - (2.13)$ .

$$
S_{MS} = Fa.SS
$$
  
\n
$$
= (1,0) (1,1) = 1,1
$$
  
\n
$$
S_{M1} = FvS1
$$
  
\n
$$
= (1,5)(0,45) = 0,675
$$
  
\n
$$
S_{DS} = \frac{2}{3} SMS
$$
  
\n
$$
= \frac{2}{3} (1,1) = 0,733
$$
  
\n
$$
S_{D1} = \frac{2}{3} SM1
$$
  
\n
$$
= \frac{2}{3} (0,675) = 0,45
$$

b. Menentukan periode getar fundamental dengan menggunakan rumus pada persamaan (2.16) dan (2.17)

T<sub>0</sub> = 0,2 
$$
\frac{SD1}{SDS}
$$
  
\n= 0,2  $\frac{0.45}{0.733}$  = 0,123  
\nT<sub>S</sub> =  $\frac{SD1}{SDS}$   
\n=  $\frac{0.45}{0.733}$  = 0,614

d. Menetukan nilai spektrum respons desain

Untuk T  $\leq$  T<sub>0</sub>, menggunakan persamaan (2.14) :  $Sa = S_{DS}(0.4 + 0.6 \frac{T}{T_0})$  $Sa = 0.733\left(0.4 + 0.6\frac{0}{0.123}\right) = 0.293$  $Sa = 0.733\left(0.4 + 0.6\frac{0.02}{0.123}\right) = 0.365$  $Sa = 0.733\left(0.4 + 0.6\frac{0.04}{0.123}\right) = 0.436$ Untuk T<sub>0</sub>  $\leq$  T  $\leq$  Ts, maka nilai S*a* = S<sub>DS</sub> T = 0,123 maka S*a* = 0,733 T = 0,02 maka S*a* = 0,733 T = 0,03 maka S*a* = 0,733

Untuk T  $\geq$  Ts, maka menggunakan persamaan (2.15) untuk menghitung nilai S*a.*

$$
Sa = \frac{SD1}{T}
$$
  
\n
$$
Sa = \frac{0.45}{0.6} = 0.75
$$
  
\n
$$
Sa = \frac{0.45}{0.8} = 0.563
$$
  
\n
$$
Sa = \frac{0.45}{1} = 0.45
$$

Tabel 3.6 Response Spektrum SNI 1726:2012 (BSN, 2012)

| T (detik) | Sa(g) | T (detik)                | Sa $(g)$ |
|-----------|-------|--------------------------|----------|
| 0         | 0.293 | 14                       | 0.321    |
| 0.02      | 0.365 | 1.6                      | 0.281    |
| 0.04      | 0.436 | 1.8                      | 0.250    |
| 0 06      | 0.508 | $\mathfrak{D}_{1}^{(1)}$ | 0.225    |

| 0.08  | 0.579 | 2.2 | 0.205 |
|-------|-------|-----|-------|
| 0.1   | 0.651 | 2.4 | 0.188 |
| 0.123 | 0.733 | 2.6 | 0.173 |
| 0.2   | 0.733 | 2.8 | 0.161 |
| 0.3   | 0.733 | 3   | 0.150 |
| 0.4   | 0.733 | 3.2 | 0.141 |
| 0.5   | 0.733 | 3.4 | 0.132 |
| 0.614 | 0.733 | 3.6 | 0.125 |
| 0.8   | 0.563 | 3.8 | 0.118 |
| 1     | 0.450 | 4   | 0.113 |

Tabel 3.7 Response Spektrum SNI 1726:2012 (BSN, 2012)

e. Membuat grafik respons spektrum dengan hubungan antara waktu (T) dan faktor respon gempa (Sa).

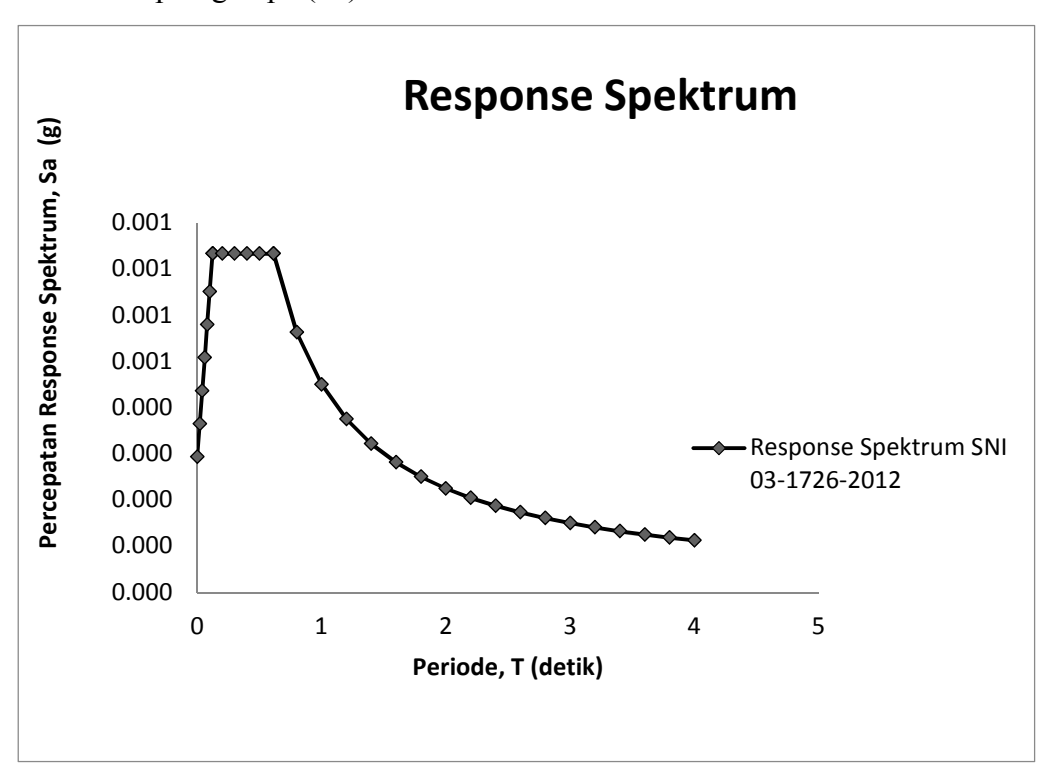

Gambar 3.5 Respons spektrum SNI 1726:2012 (BSN, 2012).

#### **3.7 Perhitungan Desain Seismik**

Struktur dengan kategori risiko I, II, atau III yang berlokasi di mana parameter respons spectral percepatan terpetakan pada perioda 1 detik, S<sub>1</sub>, lebih besar dari atau sama dengan 0,75 harus ditetapkan sebagai struktur dengan kategori desain seismic E. Struktur yang berkategori berisiko kategori risiko IV yang berlokasi di mana parameter respons spectral percepatan terpetakan pada perioda 1 detik, S<sub>1</sub>, lenih besar dari atau sama dengan 0,75, harus ditetapkan sebagai struktur dengan kategori desain seismic F. Semua struktur lainnya harus ditetapkan kategori desain seismic-nya berdasarkan kategori resikonya dan parameter respons spectral percepatan desainnya,  $S_{DS}$  dan  $S_{D1}$  (SNI 1726:2012) Pasal 6.5).

$$
S_{DS} = \frac{2}{3} S_{MS}
$$
  
=  $\frac{2}{3} (1,1)$  = 0,733

Kategori Resiko (IV) = D

Untuk setiap gerakan tanah yang dianalisis, parameter-parameter respons individual harus dikalikan dengan scalar sebagai berikut :

| Arah X | Arah Y |
|--------|--------|
| 1,005  | 1,005  |
| 1,407  | 1,407  |
| 0,996  | 1,015  |
| 1,368  | 1,393  |
|        |        |

Tabel 3.8 Periode struktur arah X dan Y

- a. Parameter respons gaya harus dikalikan dengan I<sub>e</sub>/R, dimana nilai I<sub>e</sub> adalah faktor keutamaan gempa yang telah ditentukan berdasarkan jenis pemanfaatan struktur dan R adalah koefisien modifikasi respons yang telah disesuaikan dengan sistem penahan gaya seismik.
- b. Nilai C dinyatakan dengan percepatan gravitasi pada lokasi bangunan tersebut.

|                  |             | Faktor Skala |
|------------------|-------------|--------------|
| Percepatan Gempa | Arah        | $I_e/R$ x g  |
| $RS_{X}$         | $U1(100\%)$ | 1,84         |
| $RS_{Y}$         | $U1(100\%)$ | 1,84         |

Tabel 3.9 Faktor Skala Spektrum Respon Gempa Rencana

## **3.8 Perhitungan Gaya Geser Dasar Seismik Rencana**

## **3.9.1. Model Penampang Utuh**

a. Perhitungan Koefisien Rencana Seismik (Cs)

Data Lokasi :

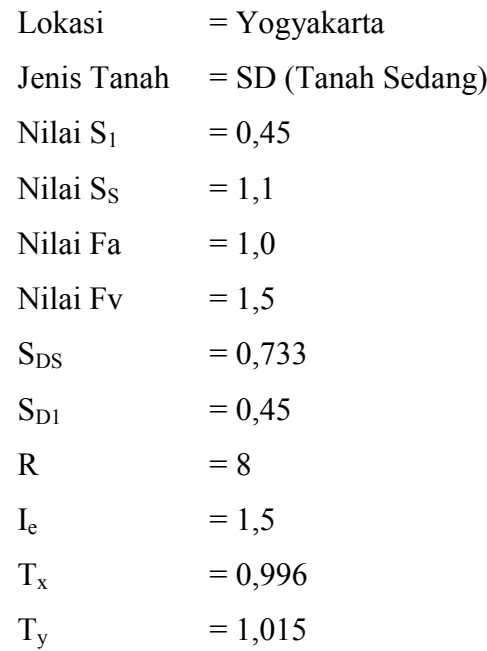

b. Koefisien Geser Dasar Seismik Arah X

$$
C_s \text{ max} = \frac{\text{SDS}}{\text{R/1e}} \\
= \frac{0.733}{8/1.5} \\
= 0.137 \\
C_s = \frac{\text{SD1}}{\text{Tx(R/1e)}} \\
= \frac{0.45}{0.996(8/1.5)} \\
= 0.08471
$$

$$
C_s \text{ min} = 0,044 \text{ x } S_{DS} \text{ x } I_e
$$
  
= 0,044 x 0,733 x 1,5  
= 0,048378  
Digunakan : Cs = 0,08471  
Geser Dasar Seismik

$$
V = V_x = C_s x W_t
$$
  
= 0,08471 x 52507,5  
= 4447,91 kN  

$$
V_{statik} = 85\% x 4447,91
$$
  
= 3780,72 kN  

$$
V_{rsx} = 3043,124
$$

c. Distribusi Horizontal Arah Y

$$
C_s \text{ max} = \frac{\text{SDS}}{\text{R/1e}}
$$
  
\n
$$
= \frac{0.733}{8/1.5}
$$
  
\n
$$
= 0.137
$$
  
\n
$$
C_s = \frac{\text{SD1}}{\text{Ty}(\text{R/1e})}
$$
  
\n
$$
= \frac{0.45}{1.015 (8/1.5)}
$$
  
\n
$$
= 0.08321
$$
  
\n
$$
C_s \text{ min} = 0.044 \text{ x } S_{DS} \text{ x } I_e
$$
  
\n
$$
= 0.044 \text{ x } 0.733 \text{ x } 1.5
$$
  
\n
$$
= 0.048378
$$
  
\n
$$
\text{Digunakan : Cs} = 0.08321
$$
  
\nGeser Dasar Seismik  
\n
$$
V = V_y = C_s \text{ x } W_t
$$
  
\n
$$
= 0.08321 \text{ x } 52507.5
$$
  
\n
$$
= 4369.15 \text{ kN}
$$
  
\nVstatik = 85% x 4369.15

 $= 3713,77$  kN

## **3.9.2. Model Penampang Efektif**

$$
T_x
$$
 = 1,368  
\n $T_y$  = 1,393  
\n $S_{D1}$  = 0,45  
\n $C_u$  = 1,4  
\n $C_t$  = 0,0466  
\n $x$  = 0,9

Perhitungan perioda getar minimum sebagai pendekatan arah X dan arah Y

$$
T_{a \min} = C_t \cdot ha^x
$$
  
= 0,0466 . 30,33<sup>0,9</sup>  
= 1,005

Perhitungan periode getar maximum sebagai pendekatan arah X dan arah Y

$$
T_{a max} = C_u \cdot T_{a min}
$$
  
= 1,4 \cdot 1,005  
= 1,407  
Syarat  $T_{a min} < T < T_{a max}$   
Digunakan;  $T_Y = 1,393$ 

a. Perhitungan Koefisien Rencana Seismik (Cs)

Data Lokasi :

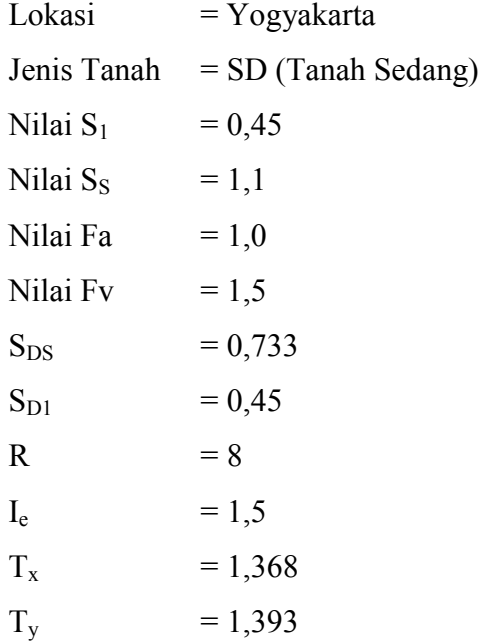

b. Koefisien Geser Dasar Seismik Arah X

$$
C_s \text{ max} = \frac{\text{SDS}}{\text{R/le}}
$$
  
=  $\frac{0.733}{8/1.5}$   
= 0.137  

$$
C_s = \frac{\text{SD1}}{\text{Tx(R/le)}}
$$
  
=  $\frac{0.45}{1.368(8/1.5)}$   
= 0.06167  

$$
C_s \text{ min} = 0.044 \text{ x } S_{DS} \text{ x } I_e
$$
  
= 0.044 x 0.733 x 1.5  
= 0.048378

Digunakan :  $Cs = 0,06167$ 

Geser Dasar Seismik

$$
V = V_x = C_s \times W_t
$$
  
= 0, 06167 x 52507,5  
= 3238,137 kN

c. Distribusi Horizontal Arah Y

$$
C_s \text{ max} = \frac{\text{SDS}}{\text{R/1e}}
$$
  
=  $\frac{0.733}{8/1.5}$   
= 0,137  

$$
C_s = \frac{\text{SD1}}{\text{Ty}(\text{R/1e})}
$$
  
=  $\frac{0.45}{1.393 (8/1.5)}$   
= 0,060571  

$$
C_s \text{ min} = 0.044 \text{ x } S_{DS} \text{ x } I_e
$$
  
= 0,044 x 0,733 x 1,5  
= 0,048378  
Digunakan : Cs = 0,060571

Geser Dasar Seismik

$$
V = V_y = C_s x W_t
$$
  
= 0,060571 x 52507,5

 $= 3177,596$  kN

### **3.9.3. Model Penampang Setelah** *Bracing*

 $T_x = 1,070$  $T_v$  = 1,206  $S_{D1} = 0,45$  $C_{u}$  = 1,4  $C_t = 0,0466$  $x = 0.9$ 

Perhitungan perioda getar minimum sebagai pendekatan arah X dan arah Y

$$
T_{a \min} = C_t \cdot ha^x
$$
  
= 0,0466 . 30,33<sup>0,9</sup>  
= 1,005

Perhitungan periode getar maximum sebagai pendekatan arah X dan arah Y

$$
T_{a max} = C_u \cdot T_{a min}
$$
  
= 1,4 \cdot 1,005  
= 1,407  
Syarat  $T_{a min} < T < T_{a max}$   
Digunakan;  $T_Y = 1,206$ 

a. Perhitungan Koefisien Rencana Seismik (Cs)

Data Lokasi :

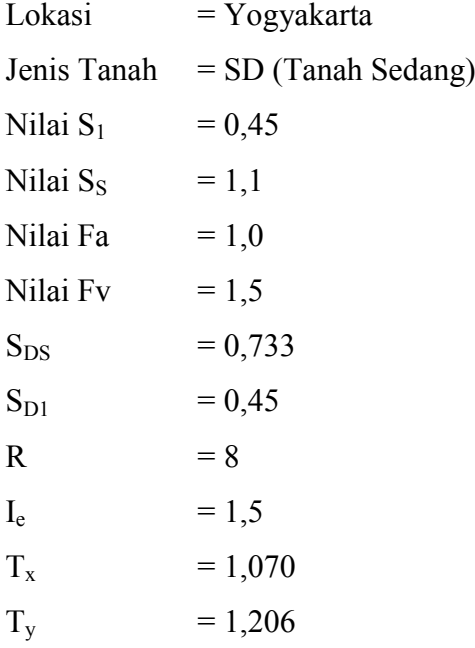

b. Koefisien Geser Dasar Seismik Arah X

$$
C_s \text{ max} = \frac{\text{SDS}}{\text{R/1e}}
$$
  
\n
$$
= \frac{0.733}{8/1.5}
$$
  
\n
$$
= 0.137
$$
  
\n
$$
C_s = \frac{\text{SD1}}{\text{Tx(R/1e)}}
$$
  
\n
$$
= \frac{0.45}{1.070(8/1.5)}
$$
  
\n
$$
= 0.07885
$$
  
\n
$$
C_s \text{ min} = 0.044 \text{ x } S_{DS} \text{ x } I_e
$$
  
\n
$$
= 0.044 \text{ x } 0.733 \text{ x } 1.5
$$
  
\n
$$
= 0.048378
$$
  
\n
$$
\text{Digunakan : Cs} = 0.07885
$$
  
\n
$$
V = V_x = C_s \text{ x } W_t
$$
  
\n
$$
= 0.07885 \text{ x } 52507.5
$$
  
\n
$$
= 4140.486 \text{ k}
$$

c. Distribusi Horizontal Arah Y

$$
C_s \text{ max} = \frac{\text{SDS}}{\text{R/1e}}
$$
  
\n
$$
= \frac{0.733}{8/1.5}
$$
  
\n
$$
= 0.137
$$
  
\n
$$
C_s = \frac{\text{SD1}}{\text{Ty(R/1e)}}
$$
  
\n
$$
= \frac{0.45}{1.206 (8/1.5)}
$$
  
\n
$$
= 0.06996
$$
  
\n
$$
C_s \text{ min} = 0.044 \text{ x } S_{DS} \text{ x } I_e
$$
  
\n
$$
= 0.044 \text{ x } 0.733 \text{ x } 1.5
$$
  
\n
$$
= 0.048378
$$
  
\n
$$
\text{Digunakan : Cs} = 0.06996
$$
  
\n
$$
V = V_y = C_s \text{ x } W_t
$$
  
\n
$$
= 0.06996 \text{ x } 52507.5
$$
  
\n
$$
= 3673.566 \text{ kN}
$$